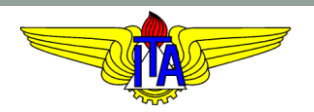

## **INSTITUTO TECNOLÓGICO DE AERONÁUTICA** CURSO DE ENGENHARIA MECÂNICA-AERONÁUTICA

#### MPS-43: SISTEMAS DE CONTROLE

XII. IMPLEMENTAÇÃO DIGITAL DE CONTROLADORES

Prof. Davi Antônio dos Santos (davists @ita.br)

Departamento de Mecatrônica

[http://www.professordavisantos.com](http://www.professordavisantos.com/) – courses/MPS-43

Novembro/2021 São José dos Campos

## **Sumário**

## XII. IMPLEMENTAÇÃO DIGITAL

XII.1. Introdução

- XII.2. Discretização de Função de Transferência
- XII.3. Projeto em Espaço de Estados

#### **Ideia:**

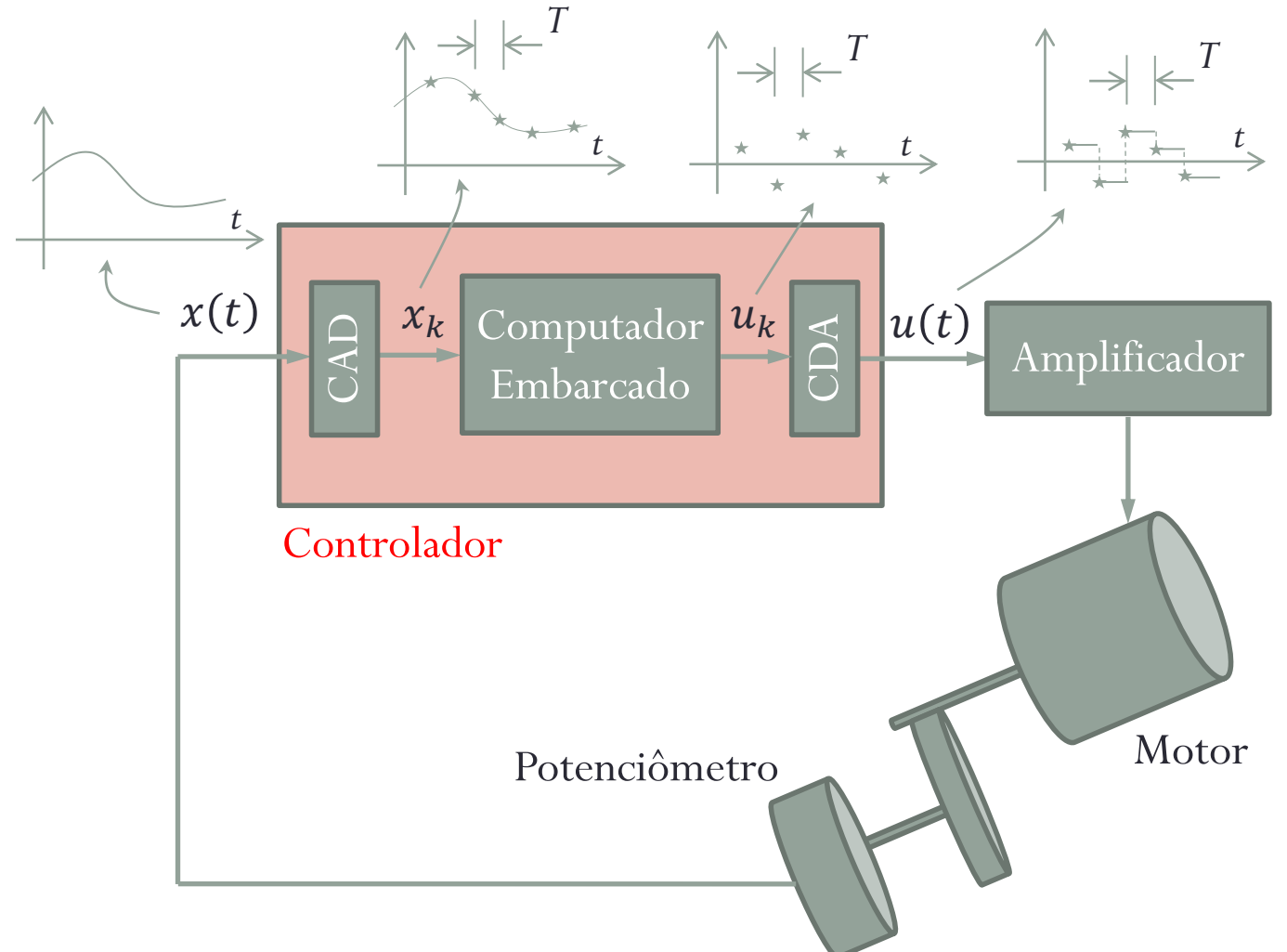

#### **Comentários:**

Para um período de amostragem  $T$  bem pequeno,  $u(t)$  parecerá uma função contínua:

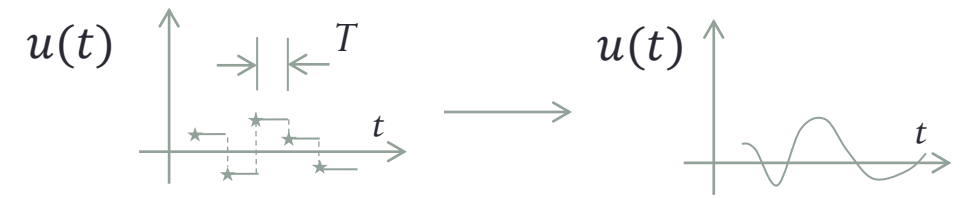

2. O computador calcula  $u_k$  por meio de um programa sequencial:

```
Repita:
      t1 = relógio;
      xk = \text{ler}(\text{endereço entrada});uk = F(xk)
Lei de controle em tempo discreto
      t2 = relógio;
      delay(T-(t2-t1));Fim_Repita
      escreve(uk, endereço saída);
```
#### **Vimos os Seguintes Controladores no Curso:**

$$
C(s) = K_p + K_d s
$$
 Controlador PD  
\n
$$
C(s) = K_p + K_d s + K_i/s
$$
 Controlador PID  
\n
$$
C(s) = k_c \frac{s + b}{s + a}
$$
 Controlador LED/LAG  
\n...  
\n
$$
u = -Kx
$$
  
\n
$$
u = -Kx + Ny_c
$$
Realimentação de estados  
\n
$$
u = -K\hat{x} + Ny_c
$$

 $\dot{\hat{x}} = A\hat{x} + Bu + L(y - C\hat{x})$  Observador de estados

ação de estados

Como obter a lei de controle discreta no tempo

 $u_k = F(x_k)$ 

a partir de leis de controle contínuas no tempo?

#### **Recordando a Transformada Z …**

#### **Transformada Z:**

Modele a variável manipulada discreta no tempo por um trem de impulsos:

$$
u^*(t) = u_0 \delta(t) + u_1 \delta(t - T) + \dots + u_k \delta(t - kT) + \dots
$$

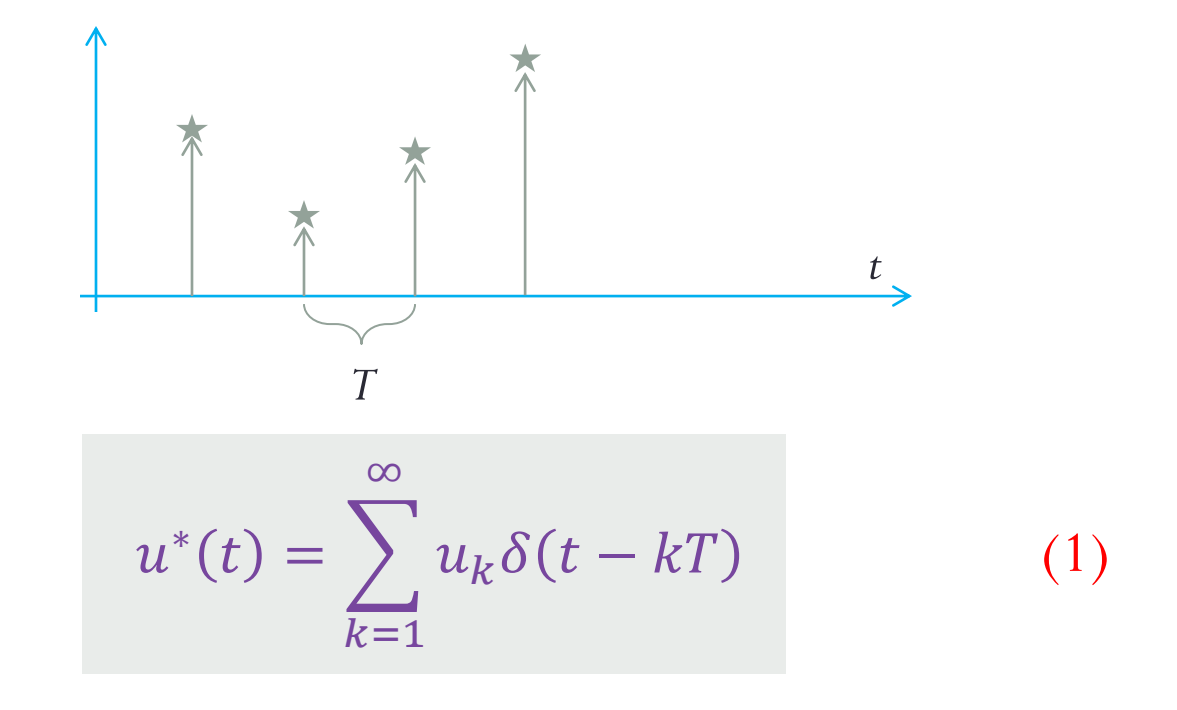

ou

Aplicando a transformada de Laplace em (1), obtemos:

$$
U^*(s) = \sum_{k=1}^{\infty} u_k e^{-skT}
$$
 (2)

Logo, definindo

$$
z \triangleq e^{sT} \tag{3}
$$

obtemos de (2) a definição da transformada Z:

$$
U(z) = \sum_{k=1}^{\infty} u_k z^{-k}
$$
 (4)

#### **Estabilidade no Plano Complexo Z:**

 $z \triangleq e^{ST}$ 

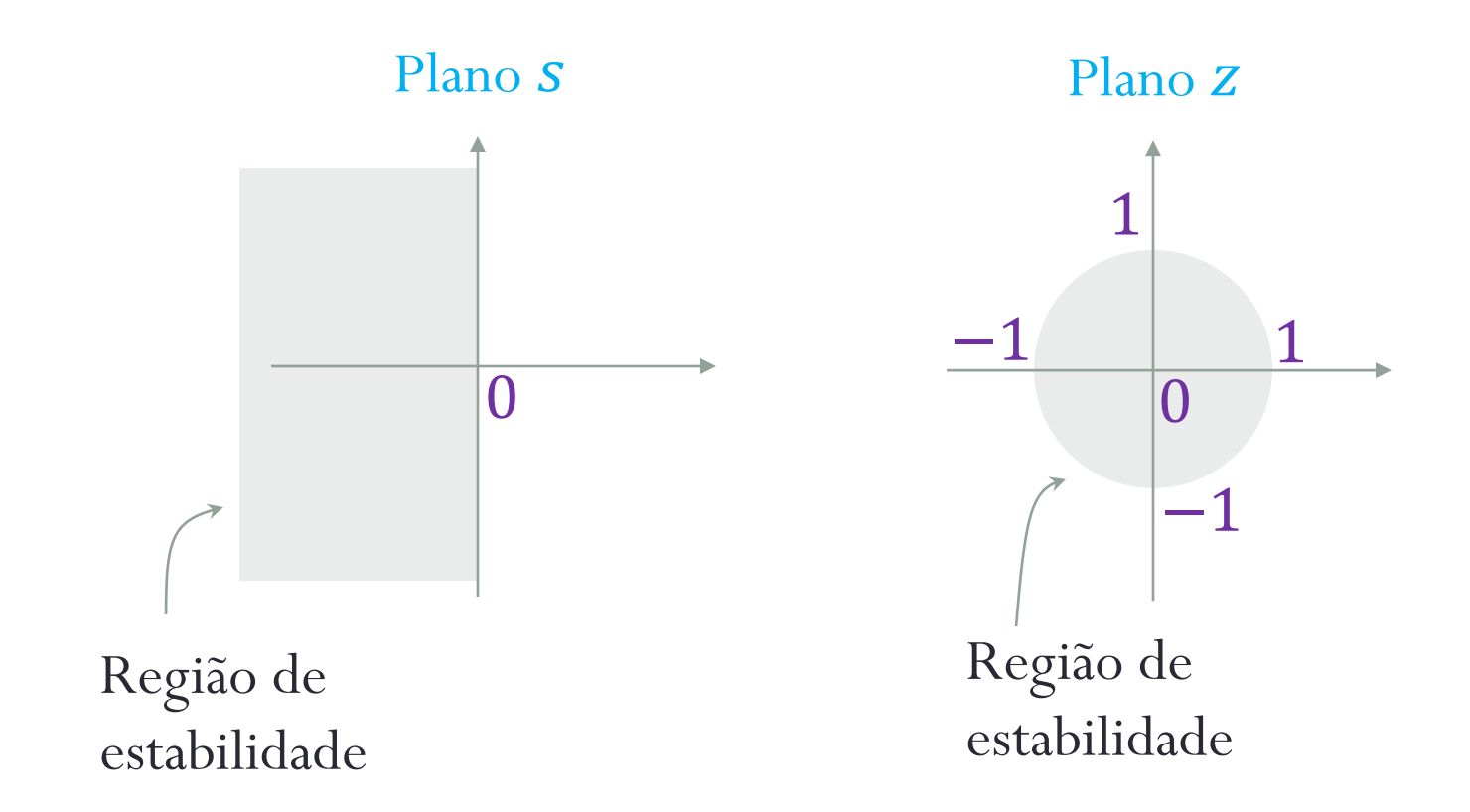

**Duas Propriedades Importantes:**

Linearidade:

$$
ax_k + by_k \Leftrightarrow aX(z) + bY(z)
$$

Deslocamento:

$$
x_{k-l} \Longleftrightarrow z^{-l}X(z)
$$

# **XII.2. Discretização de Função de Transferência**

**Transformação de Tustin (bilinear):**

É dada pela aproximação de *S* por:

$$
S \approx \frac{2}{T} \frac{z-1}{z+1}
$$

(5)

*Derivação: no tablet.*

# **XII.2. Discretização de Função de Transferência Exemplo:**

Apresente um algoritmo em pseudolinguagem para a implementação digital da lei de controle

$$
C(s) = \frac{U(s)}{E(s)} = k_p + k_d s,
$$

usando a transformação de Tustin.

*Resolução: no tablet.*

## **XII.2. Discretização de Função de Transferência**

#### **Escolha do Período de Amostragem:**

O celebrado teorema da amostragem de Nyquist estabelece que, para que seja possível reconstruir um sinal a partir de suas amostras, é necessário amostrá-lo com uma frequência que seja maior do que o dobro da maior frequência desse sinal.

Na prática, no entanto, recomenda-se uma frequência de amostragem de 10 a 20 vezes a maior dentre as frequências de corte das funções de transferência senoidais que modelam os componentes do sistema (planta, sensor e atuadores).

## **XII.3. Projeto em Espaço de Estados Discretização pelo Método ZOH <sup>1</sup> :**

Seja o modelo em tempo contínuo de um sistema LIT SISO:

$$
\dot{x} = Ax + Bu \tag{6}
$$
\n
$$
y = Cx \tag{7}
$$

onde  $x \in \mathbb{R}^n$  é o vetor variável de estado,  $u \in \mathbb{R}$  é a entrada,  $y \in \mathbb{R}$  é a saída,  $A \in \mathbb{R}^{n \times n}$  é a matriz de estado e  $B \in \mathbb{R}^n$  é a matriz de entrada.

<sup>1</sup> *Zero-Order Hold*

## **XII.3. Projeto em Espaço de Estados**

A aproximação discreta no tempo para (6)-(7) usando o método ZOH é dada por:

$$
x_{k+1} = \Phi x_k + \Gamma u_k
$$
  

$$
y_{k+1} = C x_{k+1}
$$
 (8)

onde

$$
\Phi \triangleq e^{AT}
$$

$$
\Gamma \triangleq \int_0^T e^{A\delta} B \, d\delta
$$

*Prova: no quadro.*

## **XII.3. Projeto em Espaço de Estados**

#### **Regulador em Tempo Discreto:**

É dado por:

$$
u_k = -Kx_k \tag{10}
$$

O modelo em malha fechada obtido de (8) e (10) é:

$$
x_{k+1} = \Phi x_k + \Gamma(-Kx_k) = (\Phi - \Gamma K)x_k
$$

O correspondente polinômio característico (em malha fechada) é:

 $\Delta_{\text{MF}}(z) \triangleq \det(zI - \Phi + \Gamma K)$ 

# **XII.3. Projeto em Espaço de Estados Projeto por Alocação de Polos (Regulador):**

Calcule o ganho  $K \in \mathbb{R}^{1 \times n}$  que faça com que

 $\Delta_{\rm MF}(z) = \Delta_{\rm d}^{\rm c}(z)$ 

onde

$$
\Delta_{d}^{c}(z) \triangleq (z - z_1^{c})(z - z_2^{c}) \dots (z - z_n^{c})
$$

e  $z_1^c, ..., z_n^c$  são as posições especificadas (dentro do círculo unitário) para os polos de malha fechada do sistema compensado.

## **XII.3. Projeto em Espaço de Estados**

#### **Observador de Luenberger em Tempo Discreto:**

É dado por:

$$
\hat{x}_{k+1} = \Phi \hat{x}_k + \Gamma u_k + L(y_k - C\hat{x}_k), \qquad \hat{x}_0 = \bar{x}_0 \qquad (11)
$$

Definindo o erro de observação  $\tilde{x}_k \triangleq x_k - \hat{x}_k$ , de (8) e (11) obtemos:

$$
\tilde{x}_{k+1} = (\Phi - LC)\tilde{x}_k
$$

e, portanto, o polinômio característico do erro de observação é dado por:

 $\Delta_{\mathcal{P}}(z) \triangleq \det(zI - \Phi + LC)$ 

# **XII.3. Projeto em Espaço de Estados Projeto por Alocação de Polos (Observador):**

Calcule o ganho  $L \in \mathbb{R}^n$  que faça com que

 $\Delta_{\rm e}(z) = \Delta_{\rm d}^{\rm o}(z)$ 

onde

$$
\Delta_{d}^{0}(z) \triangleq (z - z_{1}^{0})(z - z_{2}^{0})...(z - z_{n}^{0})
$$

e  $z_1^o, ..., z_n^o$  são as posições especificadas (dentro do círculo unitário) para os polos da dinâmica do erro de observação.

# **XII.3. Projeto em Espaço de Estados Exemplo:**

Apresente um algoritmo em pseudolinguagem para implementar digitalmente um servocontrolador com realimentação de estados observados.

Solução: quadro.

# Obrigado pela presença e atenção!